## **REACTOME\_UNFOLDED\_PROTEIN\_RESPONSE**

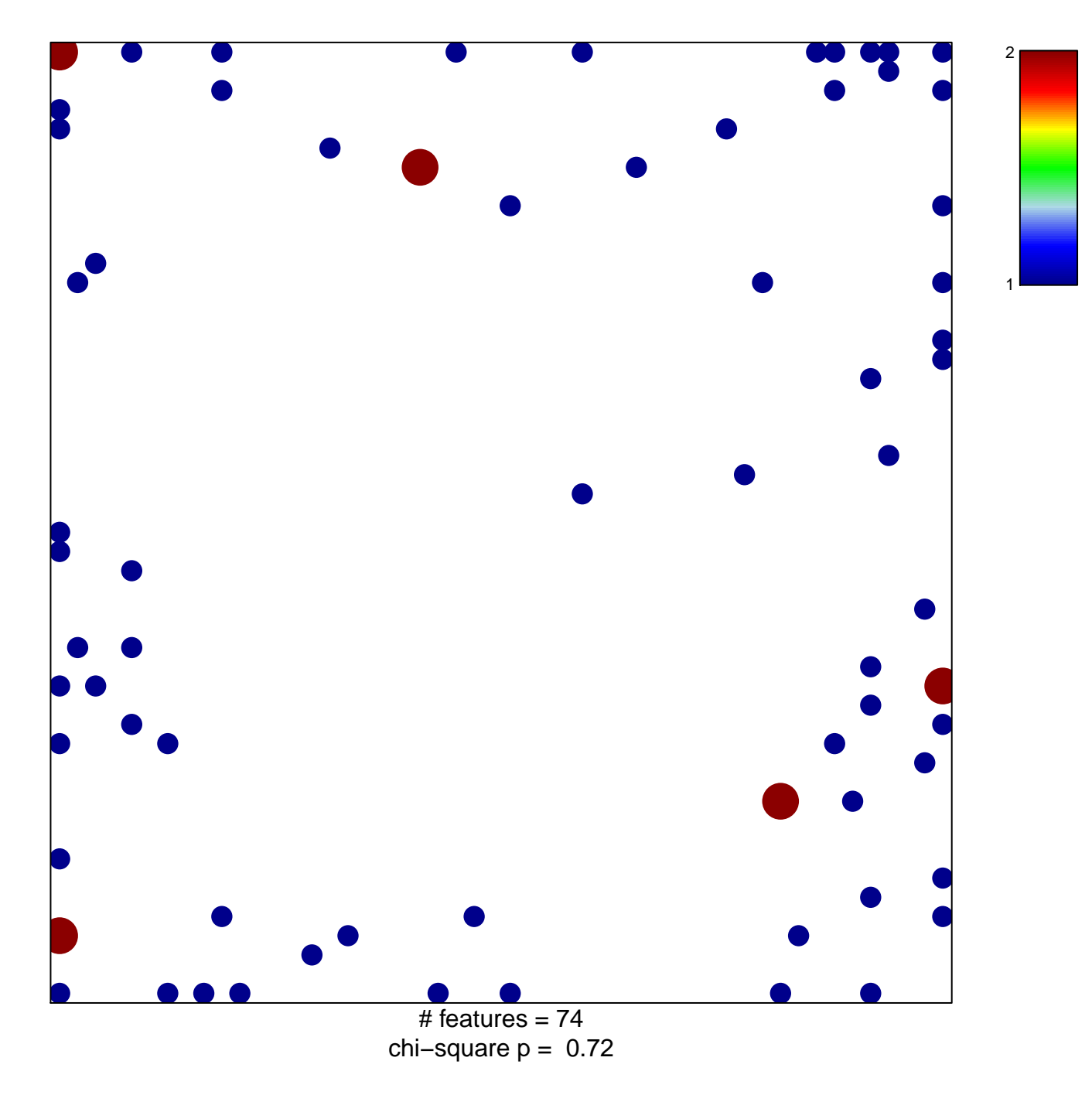

## **REACTOME\_UNFOLDED\_PROTEIN\_RESPONSE**

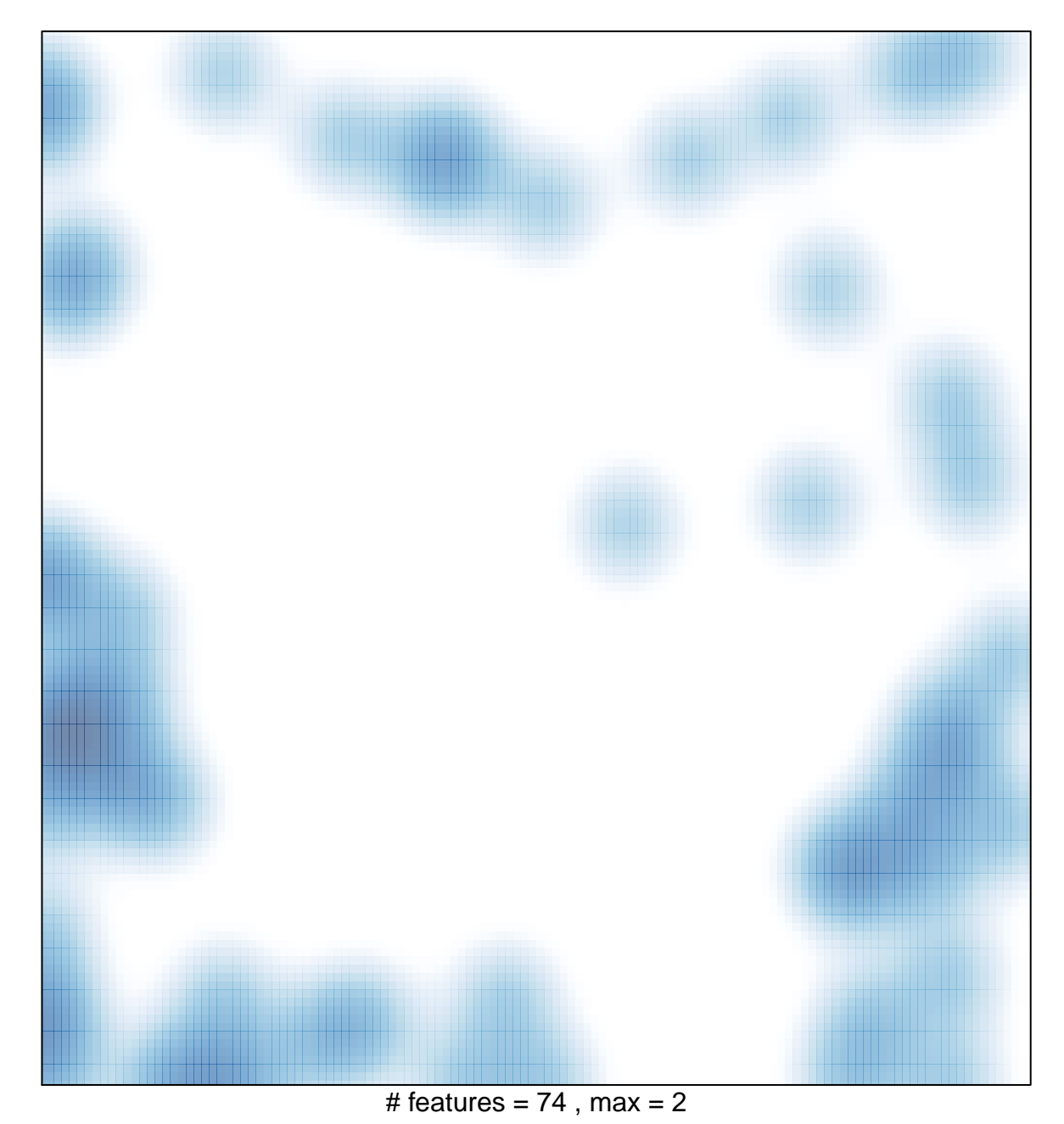